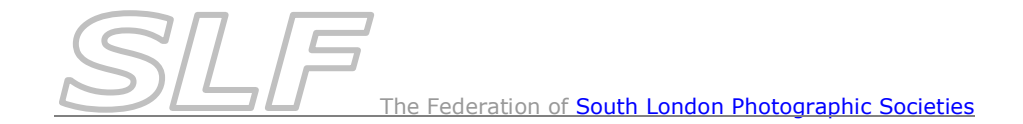

## *Overview of Software Used for SLF Competitions*

From the 2017-18 season, 3 pieces of software will be used to run the SLF Competitions: *PhotoEntry, PEX and DiCentra*.

Digital files need to be submitted for **all** competitions (print and PDI) and must be jpegs, in RGB format in the sRGB colour space and at 1400 x 1050 pixel resolution.

## **Software for Entering SLF Competitions**

- Entries for all competitions (print and PDI) will be uploaded using online software called *PhotoEntry*. A link to *PhotoEntry* is available on the SLF website (*Competitions>Competition Information & Resources*).
- The SLF has purchased a *PhotoEntry* licence for your club and you have been issued with your *PhotoEntry User ID*.

*Note: This PhotoEntry User ID is only to be used for SLF competitions and is completely separate from any PhotoEntry licences your club may have for internal competitions.*

 Full details of how to upload entries can be found in the *How to Submit Images for Competitions in PhotoEntry* document on the SLF website (*Competitions>Competition Information & Resources*)

## **Software for Hosting SLF Competitions**

- All competitions (print and PDI) will be run by the host club using *DiCentra*. It will be used to generate the scoresheet & enter results in all competitions, but hosts will only need to project the images for PDI competitions.
- To enable *DiCentra* to communicate with *PhotoEntry*, the host club will need to use the PhotoEntry Extension for DiCentra called *PEX*.
- Host clubs must be running *DiCentra* version 4.12.289 or later and must have a *PEX* licence installed. *Note: if you are preparing the SLF competition on one computer & running it on another, the PEX licence must be installed on both copies of DiCentra*.
- If you don't already have one, a *PEX* licence for your club can be purchased from Wilbur Imaging for a one-off payment of £8. Click here to request a licence: <http://www.wilburimaging.com/machform/view.php?id=31808>

*Note: The PEX licence will allow you to run PEX for both SLF and your internal competitions.*

 Full details of how to host competitions can be found in the *Host Club Procedures* and *Building & Running the Competition in PEX and DiCentra* documents on the SLF website (*Competitions>Host Club Information & Resources*)